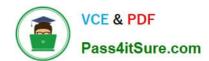

### MCIA-LEVEL-1-MAINTENANCE<sup>Q&As</sup>

MuleSoft Certified Integration Architect - Level 1 MAINTENANCE

# Pass Mulesoft MCIA-LEVEL-1-MAINTENANCE Exam with 100% Guarantee

Free Download Real Questions & Answers PDF and VCE file from:

https://www.pass4itsure.com/mcia-level-1-maintenance.html

100% Passing Guarantee 100% Money Back Assurance

Following Questions and Answers are all new published by Mulesoft
Official Exam Center

- Instant Download After Purchase
- 100% Money Back Guarantee
- 365 Days Free Update
- 800,000+ Satisfied Customers

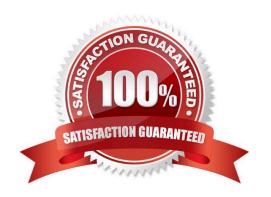

## https://www.pass4itsure.com/mcia-level-1-maintenance.html 2024 Latest pass4itsure MCIA-LEVEL-1-MAINTENANCE PDF and VCE dumps Download

#### **QUESTION 1**

As a part of project requirement, Java Invoke static connector in a mule 4 application needs to invoke a static method in a dependency jar file. What are two ways to add the dependency to be visible by the connectors class loader? (Choose two answers)

- A. In the Java Invoke static connector configuration, configure a path and name of the dependency jar file
- B. Add the dependency jar file to the java classpath by setting the JVM parameters
- C. Use Maven command to include the dependency jar file when packaging the application
- D. Configure the dependency as a shared library in the project POM
- E. Update mule-artefact.json to export the Java package

Correct Answer: BD

#### **QUESTION 2**

An organization uses one specific CloudHub (AWS) region for all CloudHub deployments. How are CloudHub workers assigned to availability zones (AZs) when the organization\\'s Mule applications are deployed to CloudHub in that region?

- A. Workers belonging to a given environment are assigned to the same AZ within that region.
- B. AZs are selected as part of the Mule application\\'s deployment configuration.
- C. Workers are randomly distributed across available AZs within that region.
- D. An AZ is randomly selected for a Mule application, and all the Mule application\\'s CloudHub workers are assigned to that one AZ

Correct Answer: C

Correct answer is Workers are randomly distributed across available AZs within that region. This ensure high availability for deployed mule applications Mulesoft documentation reference: https://docs.mulesoft.com/runtime-manager/cloudhub-hadr

#### **QUESTION 3**

One of the backend systems involved by the API implementation enforces rate limits on the number of request a particle client can make.

Both the back-end system and API implementation are deployed to several non-production environments including the staging environment and to a particular production environment. Rate limiting of the back-end system applies to all non-

production environments.

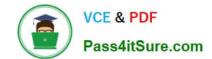

## https://www.pass4itsure.com/mcia-level-1-maintenance.html 2024 Latest pass4itsure MCIA-LEVEL-1-MAINTENANCE PDF and VCE dumps Download

The production environment however does not have any rate limiting. What is the cost-effective approach to conduct performance test of the API implementation in the non-production staging environment?

- A. Including logic within the API implementation that bypasses in locations of the back-end system in the staging environment and invoke a Mocking service that replicates typical back-end system responses Then conduct performance test using this API implementation
- B. Use MUnit to simulate standard responses from the back-end system. Then conduct performance test to identify other bottlenecks in the system
- C. Create a Mocking service that replicates the back-end system\\'s production performance characteristics Then configure the API implementation to use the mocking service and conduct the performance test
- D. Conduct scaled-down performance tests in the staging environment against rate-limiting back-end system. Then upscale performance results to full production scale

Correct Answer: C

#### **QUESTION 4**

A company wants its users to log in to Anypoint Platform using the company\\'s own internal user credentials. To achieve this, the company needs to integrate an external identity provider (IdP) with the company\\'s Anypoint Platform master organization, but SAML 2.0 CANNOT be used. Besides SAML 2.0, what single-sign-on standard can the company use to integrate the IdP with their Anypoint Platform master organization?

- A. SAML 1.0
- B. OAuth 2.0
- C. Basic Authentication
- D. OpenID Connect

Correct Answer: D

As the Anypoint Platform organization administrator, you can configure identity management in Anypoint Platform to set up users for single sign-on (SSO). Configure identity management using one of the following single sign-on standards:

1) OpenID Connect: End user identity verification by an authorization server including SSO 2) SAML 2.0: Web-based authorization including cross-domain SSO

#### **QUESTION 5**

How does timeout attribute help inform design decisions while using JMS connector listening for incoming messages in an extended architecture (XA) transaction?

- A. After the timeout is exceeded, stale JMS consumer threads are destroyed and new threads are created
- B. The timeout specifies the time allowed to pass between receiving JMS messages on the same JMS connection and then after the timeout new JMS connection is established
- C. The time allowed to pass between committing the transaction and the completion of the mule flow and then after the

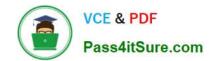

https://www.pass4itsure.com/mcia-level-1-maintenance.html 2024 Latest pass4itsure MCIA-LEVEL-1-MAINTENANCE PDF and VCE dumps Download

timeout flow processing triggers an error

D. The timeout defines the time that is allowed to pass without the transaction ending explicitly and after the timeout expires, the transaction rolls back

Correct Answer: D

**Latest MCIA-**LEVEL-1-MAINTENANCE LEVEL-1-MAINTENANCE <u>Dumps</u>

MCIA-**Exam Questions** 

MCIA-**LEVEL-1-MAINTENANCE Braindumps**